# ◆新聞群接 前列腺治疗新热点

自从得了前到辕病。每晚和建不消停。建 **说不敢唱水。既上恶起来七八次。每次都急的** 可信那半天又呆不出来。疼的腿之多 杂争, 惊, 真是的医死人了

要送得等是要活前列腺防的组推荐的"前 **一个人,我们的人们的人们的人们的人们的人们的人们的人们的人们的人们的人们,我们的人们也不是** 前列胞传进宿五状!

### □ 450 第 49 ◎

前舒森腋囊は"丰富特异木"为主要原 料,专业解决前列腺病。临床显示:

当天成公众招聘起,他欣成许:1-2天小 使次数减少:3天起夜视象消灭:3天河除外偏 会团不顾:《天楼临核壁一扫雨宛,平滑、阳 游休长说失;与疗耗疗。前列腺、泌尿腺涉能 发展,采获顺便,关键调失,增生要编。<br>提举行"买0%5"的特大优惠!正篇1疗

程,轻度1-2疗程,直度3-1疗程康复!

- 1体情報 向: 0971-61557650 、 コンコムスター<br>- そらくちょしゅうなもの - そういく女性をかし スイチェス<br>は、ちゅうもんなら、これるほどをピーロア、とるとり、とうひ<br>- エネア(そるに)、ホッピスタ

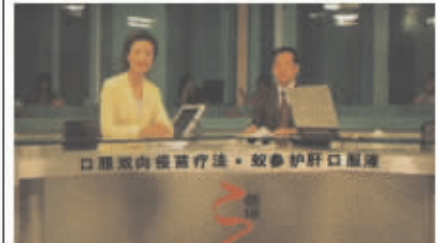

# 中西医结合双向疫苗疗法问世 肝病患者有希望 报双向设面"政安护》口服放"运动

人气内容 肝脏浸入状囊大的腺体; 莫德夏的分部、合成、特化、排泄都是在<mark>非理</mark><br>进行,因此故比许当"人体性的化工厂"!

3005年诺贝尔奖获得者布林伯格教授发 表声朋;现毕段伦仿绮绘部无法直接条形乙酐 病毒。肝病毒只能困难之身免疫系统分泌大 最低150次,才能清板。为什么边底人注射乙 肝液等以后不径与病,这是因为乙肝炎黄激活 了自身免疫医院1如联合毛特油性, The隐遗行 ,一年,已经有效的。日有临床前用的干洗费。<br>了杀灭鸡蛋的双的。日有临床前用的干洗费。<br>朝服者,转移因子等只能抑制伤毒,长期使用

の3本、マルド、2008年<br>- 相思、『中午医学会ご利福研究中心』<br>- 横三多期数二点 - 徒前了答案。<br>- 『お来多列車』体内第一社教授サム<br>- 『お来多列車』体内第一社教授サム

可以便造液流1街跑影性,有效将其转化 或疲惫T细胞成核效感应T细胞,有效差别性液<br>内加汗细胞中的诱惑,治失病癌和言弄病毒。 有效促进严范技术、疗效所切

# 痛风5年, 长期吃菜, 钻苹就发, 以前从不改吃海鲜 我乂能吃海鲜了!

家住机处找河的海县寓。更吃游鲜喝啤 汉。给菜品上有成,这几年我风频繁度<br>作,我陪醒。打什部没用,成可上千元的 药也吃过,原偿仍然病,蛹风熙度。是别 说吃点抓了

可自今年用了武汉健民老中医的绝指: 内服 [兰葛隆酸茶], 外用清水汽脚, 尿 这半稳下降。也能吃狗鱼。喝黑酒了, 電 风至今来发。

专家说。我汉党民研究的兰富举意答: 是治南风行传迹:波诺由冬虫及草、葛根 子结中英制点,造物底线正赋冷代册资<br>乱,涂料单酸热力,湿著分析的,不仅降 疾氣且起因炎交。<br>然统计显示: 坚持服用2个月兰葛。大

多数人尿囊可降为正常;继续服用,尿酸 。<br>真加平稳,患者适当吃肉,喝酒痛风也不<br>会发作,兰离尤其适合痛风经常发作、应 運多和腎功能下降的人使用。

详情咨询:0371-666276K9<br>\$30百倍¥60号16 参全大赛6(4名官东门)

### 北京消息:

肝病患者近1/5余转化为肝硬化、肝 腹水、岩至舒缩。尤其乙指患者,米会 玻璃<mark>电象严重、前不久</mark>、上海及因内各<br>大娱体均投道了一位大学生因为得了乙 书,被用人单位拒绝伪消息,社会兵论 浸确很大。

对于郑州的女人来说。第一个 不同等常的年头。在美国为兰坚个欧洲旅行 杨梅的美国七底嫂,第一要登入中国河南。 沉闷已久的减肥市场再上活跃了。

### 美国七点瘦风靡郑州

每走在郑州各药房的歌肥专柜,最热 制。最枪手的减肥产品当属美国七点瘦。这 个来自美国的高新科技成肥产品以健康减 肥。安全减肥, 塑身减肥的神奇功效顾刻词 占领郑州的减肥市场。以全新的面貌, 超高 的效率使得郑州女人为之疯狂,在郑州顿时 刮起了减肥旋风,减肥人士奔走相告。 一直 困扰的减温何题终于有救了!

1985年17年 - 1978年12月末、上午新不见了!<br>"仅仅几天,我的大参照消失了!"<br>"我的PP超来越翘了!"<br>"再进我这来越黎燕了!"<br>"老公也越来越爱疯了!"

- 
- 

不吃药。不予尺。更不用节食。定点减 道心所减, 业作的性感身材贴出来!  $15.$ 贴上以后,2个小的芯会有一种由向而外的 诗热感、脂肪细胞被燃烧分解。12小母,溶 解意的触鼓结构机也来。<br>仅需15天、原来大陆子变回小平腹。水

栢腰变成小歪腰,下坠的壁部。粗壮的大腿

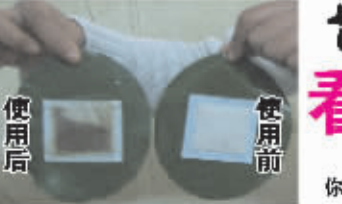

### 滚出来的都是脂肪 惊!

在需要减肥部位粘贴SF溶脂泡后。 会儿的功夫就会感到脂肪层山内向外的灼 熟感, 睡她融的很舒服, 好俊脂肪里生了 一个小火炉,把脂肪慢慢的燃烧分解……<br>美劳的睡上一觉,第二天一早揭下SP溶虚 泡、您会发现大量的南褐色匍脂物,原来 这些就是赞闲中的脂肪分解物。

奇 贴哪堰哪一贴就度 那胖贴那, 贴照度哪, 贴过美国七点

产生了庞术服的变化。完美的身材光滑的皮 肤。性感的体形,出现在镜子里。 郑州女人个个性感

### 从局部到整体。从个别到一般,用吴国 七点瘦的朋友越来越多。从时尚界的关注。 到全国几十家族体的直接跟踪报道。美国七 点瘦以其特有的品质, 超强的疗效, 赢得了 市场的同时,也高得了社会的背定!专家认 "美国七点瘦"是真正的摆脱了以往传 为. 统落后的减肥模式。开创了减肥界的新纪 录, 是一种换代减肥产品中的, 健康产品, 绿仁产品!

## 产后PP溶脂-赘肉没了,臀翘了

去年休完产仪,轻<br>骨部肿的责了后,尺 dif.  $P \downarrow$ 是PP,此年候谱长,检检净<br>片往下皮展……。老公你下 想理我,真是那纠! 满肌药 (是少吃,可滋果共别风了。)<br>同事介绍我只是国际溶胆<br>泡,发果类有三一有!现在 沧. **不仅努力没了,PR还结实图** 斜,位上轴子

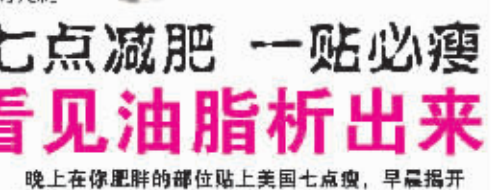

你会惊奇的发现溶化的脂肪析出来!

瘦SP溶脂泡的地方。资肉开始变软。油铅 开始增多,洗澡的时候一样一层……功过 七点癔后,平常连上楼都觉得累。可现在 感觉到从未有的轻松、连血脂也明显降下 耒.

### 怪! 15天塑造性感女人

仅需15天,原来凸起的小肚子。 水桶 世 下坠的智部、粗壮的小腿产生了麾术 般的变化,完美的身材,光滑的皮肤,性 感化体形, -个完美的女人出现在镜子里

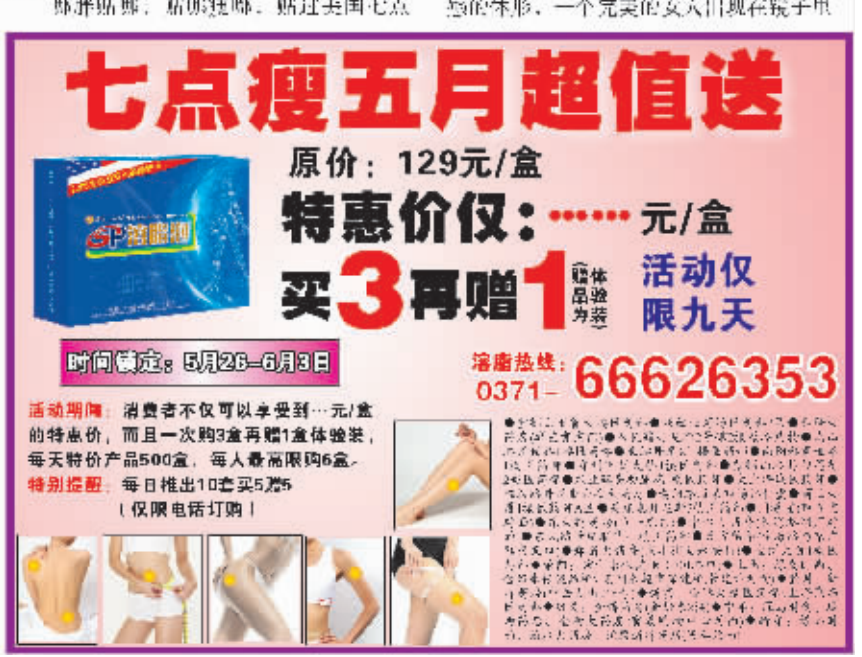

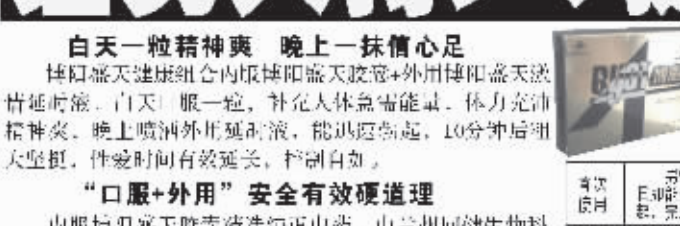

男性健康组合

内服博阳盛天败毒精选纯正中药。由兰州同健生物科 技成份有限公司与甘肃中医学院共同建立了"新药研发基地 采用世界最尖端的超低温萃取和纳米技术有效提取。

博阳盛天外用延耐液山纯植物花粉提取制成。气味清 香宜人。教果立竿见影。且绝不含孤价外用成分(如酒

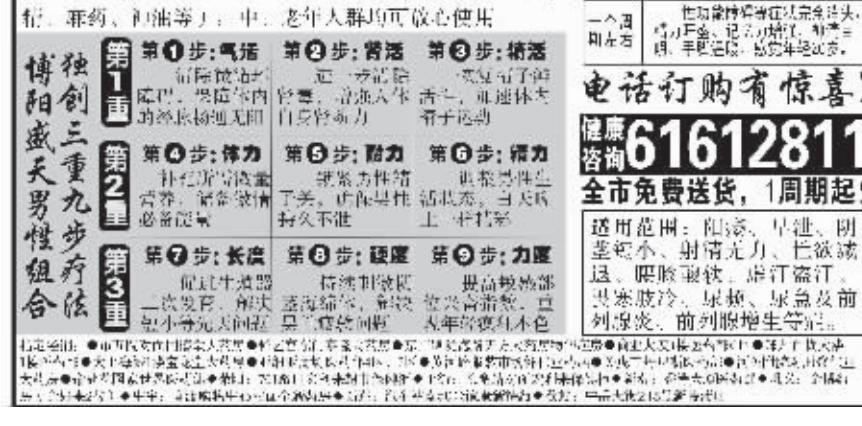

肝、平路一元亦不。 2. 从框本上解决前拍委官和空沟标间 避: 資荷, 資茂等性充分温养卵片, 恢复自身

( p) 安部合前下段:<br>- → - - 成根本上解决了如何否定病毒的同

题:窗合T细胞再生眼,能灌注T细胞再生,希

五乙纤丝鸡壳和皮严病壳。同时兼顾养肝肝

促进健康評批地再生。 充坑。 经北京300公院、北京以科大学、上海务 1军八大学监床显示:

1个1.: 激活1品脱杀灭灰病毒,消失掉 其想是。溪东无力,特会下古。看色恐游寻。<br>2-3个1、 东天文平城岛,恢复时为法;

3. 个月:能感后细胞再上, 各千米毒 已过甚灭, 汗病疲惫!

<del>原价16.5元/小盒</del>

爆

41

价

一生是气候无力,用节前受<br>加增强,可自行控制射精明明

-<br>- 演绎男人性が能、表質思想<br>- 陳毛本原、相盟官长度、愛摩、<br>- 若久度、相乗明星直書、性生活<br>- 阿利达40分钟以上。

61281

早継

团

片欲波

全市免费送货,1周期起!

**这、职**脸顶铁、虚江盗江。

3天月

非会社

ーへ周<br>期左右

6

0 山

脚

详情曾雨: 4371-60503983, 总经大药 另 ( 经完富容许) , 紫癜山百貨接医药布。立 欧洲面积老公、大上海 结压结构

女性性感就这么简单

2初考新闻 1253584

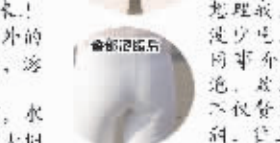

A11 2007年5月30日 星期三

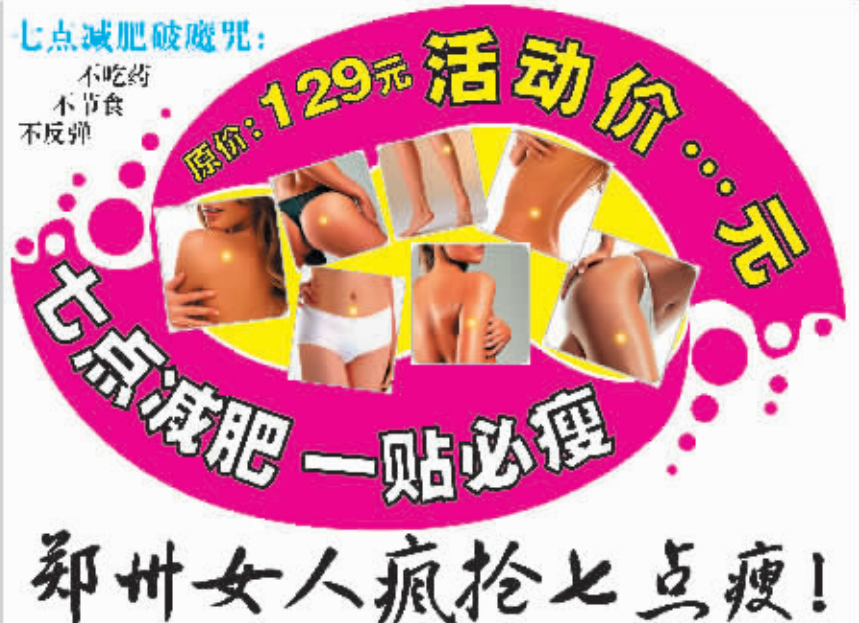